# **Formation - Excel VBA 1**

### **Les fonctionnalités incontournables pour être efficace**

Les fonctionnalités du tableur ne permettent pas de solutionner des traitements trop *complexes ou d'automatiser toutes les tâches répétitives. Il est alors nécessaire de recourir à des macros-commandes c'est-à-dire à la programmation en Visual Basic pour Application (VBA). Cette formation permet d'acquérir les bases pour construire* 

**221** En présentiel ou à distance **Fondamental Formation certifiante** 

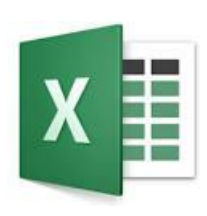

Référence : FWTEXCELVBA1 Durées : 3 jours (21 heures)

Effectif maximum : 6 stagiaires *Date Màj : 10/03/2024*

# **Pour qui ?**

**Quel public**

Tout utilisateur d'Excel (versions 2010, 2013, 2016, 2019 et Office 365).

*des macros fiables et efficaces dans Excel.*

#### **Prérequis**

- Avoir suivi la formation "Excel Perfectionnement" ou avoir un niveau de connaissances équivalent.
- Il n'est pas nécessaire d'avoir déjà pratiqué un langage de programmation.

# **Les objectifs de la formation**

- Automatiser les tableaux de calcul ou le traitement de données dans Excel.
- Maîtriser les bases de la programmation en VBA.
- Enregistrer, modifier et écrire des macros VBA.

### **Les points forts de la formation**

 Basée sur une pédagogie participative et une approche méthodologique, cette formation s'adresse particulièrement aux personnes n'ayant jamais programmé. Elle permet à chacun d'acquérir une méthode d'analyse et intègre de nombreux exemples et mises en application concrètes à télécharger.

#### *Formateurs experts*

Nos responsables pédagogiques et formateurs sont des experts reconnus dans leur métier.

#### *Qualité des formations*

FOR WORKING TECHNOLOGIES est enregistrée au Datadock et au Qualiopi.

#### *A l'issue de la formation, vous bénéficiez d'une assistance gratuite pendant 2 mois.*

*Votre formateur répond à vos questions, échange avec-vous par téléphone et/ou par mail, vous aide à corriger vos applications.*

# **Le programme de la formation**

#### **1 - Enregistrer, modifier et exécuter une macro**

- Utiliser l'enregistreur de macros.
- **Modifier une macro enregistrée.**
- Affecter une macro à un bouton, à un objet.
- Créer une macro accessible depuis tous les classeurs.

#### **2 - Programmer avec Excel**

- Écrire directement une macro dans l'éditeur Visual Basic.
- Intégrer la notion d'objets, méthodes et propriétés.
- Déclarer et utiliser des variables pour optimiser le code.
- Gérer le curseur : position, déplacement, sélection dynamique.
- Manipuler les feuilles, les classeurs par macro.
- Transférer les données d'une feuille dans une autre.
- ▶ Créer des macros interactives : Inputbox, Msgbox.
- ▶ Effectuer des tests : If... Then... Else, Select Case.
- ▶ Mettre en place des boucles pour les traitements répétitifs : Do While... Loop, For... Next, For... Each.
- Traiter les erreurs : On Error.
- Figer l'écran, désactiver les messages d'alerte d'Excel.
- Déclencher automatiquement des macros à l'ouverture d'un classeur, à sa fermeture.
- Définir des macros évènementielles simples.
- Créer des fonctions personnalisées.

#### **3 - Gérer une base de données par macro.**

- Maîtriser la base de données pour la programmer.
- Macros d'extraction : utiliser les filtres avancés pour interroger et extraire sur critères multiples.
- Macros de consolidation : consolider des données issues de plusieurs classeurs.
- Créer un formulaire personnalisé (UserForm) avec zones de saisie, listes déroulantes, boutons d'option, cases à cocher.
- Contrôler les données par macro et les transférer dans la feuille de calcul.

#### **4 - "Déboguer" une macro**

- Exécuter au pas à pas, poser des points d'arrêts.
- Contrôler les variables, ajouter des espions.

## **Pédagogie**

**Préalablement à la formation :**

Répondez à un Quiz de prérequis qui nous permettra de choisir le programme le plus adapté.

**Pendant la formation :**

La formation s'appuie sur une suite d'exercices présentés dans le sens d'une acquisition progressive des concepts, outils et fonctionnalités.

Les méthodes et outils pédagogiques sont adaptés au personnes en situation de handicap. **Veillez à nous informer de votre situation.**

### **Conditions matérielles**

#### **En présentiel :**

Nous organisons nos formations en présentiel, en groupe intra-entreprise ou en cours particulier **dans les locaux de votre entreprise**.

Assurez-vous que vos stagiaires soient accueillis dans une salle de réunion équipée :

- d'une connexion Web
- d'un vidéo projecteur ou écran de télévision (à défaut nous pouvons en fournir un),
- que chaque stagiaire soit équipé d'un PC,
- que la salle soit accessible aux personnes à mobilité réduite.

#### **A distance :**

Pour suivre cette formation, il est indispensable de s'installer dans un endroit calme, de disposer d'une connexion efficiente et de **deux écrans**, l'un pour suivre la visio et l'autre pour exécuter l'exercice proposé.

### **Les solutions de financement**

#### *Financer cette formation par l'OPCO de votre entreprise.*

(Un opérateur de compétences (OPCO) est un organisme agréé par le ministère du Travail dont le rôle est d'accompagner la formation professionnelle en finançant l'apprentissage et en accompagnant les PME et les branches professionnelles en matière de formation).

### **Les modalités et délais d'accès**

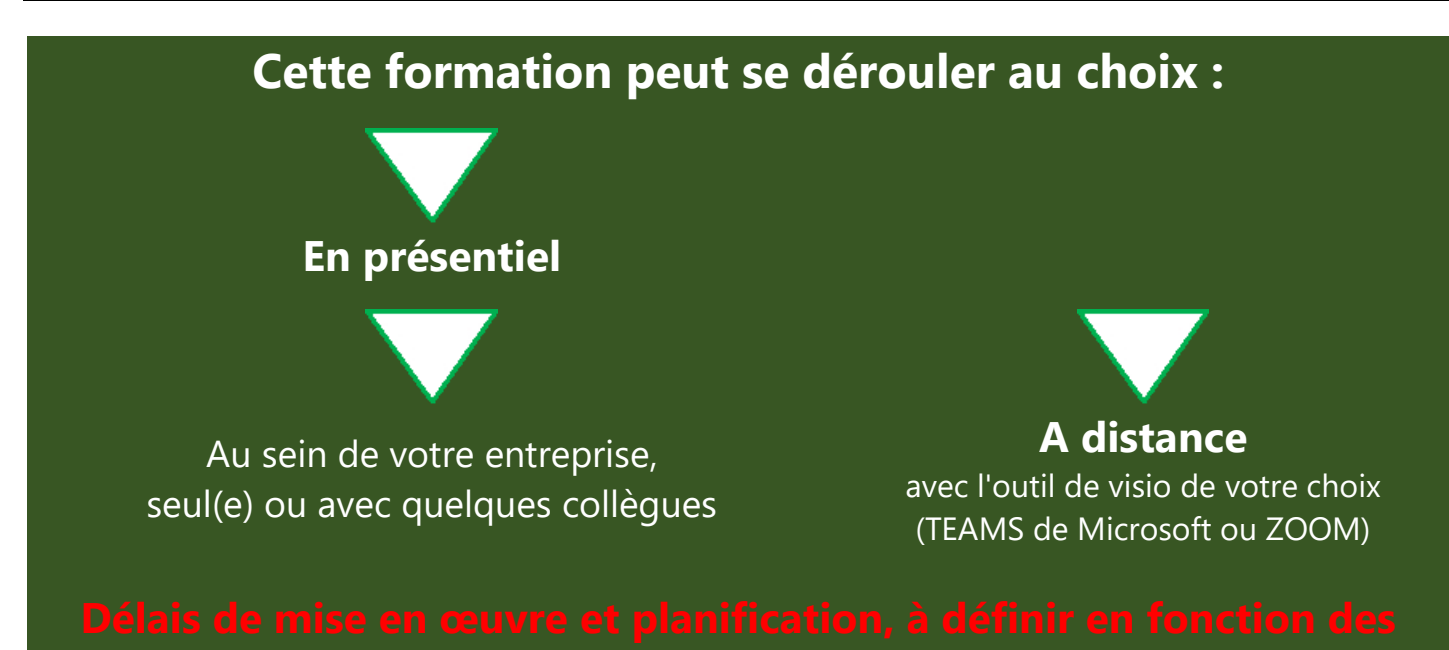

Pour plus d'informations :

Appelez-nous au : 06 64 92 18 59 Ecrivez-nous au : [Laurent.david@ForWorkingTechnologies.fr](mailto:Laurent.david@ForWorkingTechnologies.fr) Visitez notre site : [http://forworkingtechnologies.fr](http://forworkingtechnologies.fr/)

**[Voir les appréciations des Clients de For Working Technologies](https://www.google.com/maps/place/For+Working+Technologies/@45.9479767,-0.273442,6z/data=!4m7!3m6!1s0x47f4eba8c1324e79:0x25452c7f03fb5729!8m2!3d45.7310212!4d4.8636468!9m1!1b1)**

Centre de formation agréé

DataDock : 0016867 Qualiopi : 2200857.1